#### EDG 1.4 RPM package installation on DESY Linux 4 (S.u.S.E. 7.2) machines

Andreas Gellrich Andreas.Gellrich@mail.desy.de Jacek Nowak jacek nowak@autograf.pl Maxim Vorobiev vorobiev@mail.desy.de

## Presentation layout

- **Introduction**
- Comparison of DESY Linux 4 to RedHat 6.2
- An overview of the main installation issues and solutions to the main problems
	- installing packages and satisfying dependecies
	- modifying scripts to start services
- Summary and future plans

## Introduction

- DESY a HEP laboratory in Hamburg, Germany
	- build around the HERA accelerator
	- 4 experiments, about 700 scientists from 31 countries
- Spring 2003 DESY starts the installation of a grid testbed
- EDG 1.4 has been chosen as the software base
- EDG 1.4 RPM distribution is for RedHat 6.2 only
- DESY is using its own Linux distribution DESY Linux 4

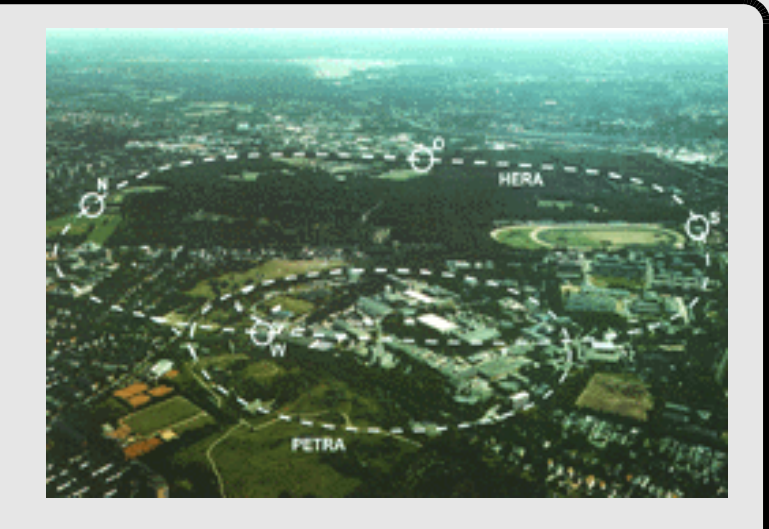

## DESY Linux 4

- DESY Linux 4 is based on SuSE Linux 7.2 professional edition
- Desktop and server machines
- Many applications are shared through AFS
- User accounts are AFS based
- Software versions:
	- kernel 2.4.18
	- glibc 2.2.2
	- RPM 3.0.6.

#### RedHat 6.2

- RedHat 6.2 is the standard platform for EDG 1.4 RPM distribution
- The RPM's are designed and compiled for this platform
- Some services use RedHat specific scripts and configuration files
- The RPM dependencies rely on many standard RedHat packages
- Software versions:
	- kernel 2.2.24
	- glibc 2.1.3
	- RPM 3.0.5.

## RedHat 6.2 vs. DESY Linux 4

- Two options:
	- remove DESY Linux and install RedHat or ...
	- install EDG on top of DESY Linux 4
- RedHat 6.2 would make the installation much easier but ...
	- requires integration with the existing system at DESY
	- this will require a lot of work
- EDG 1.4 binary packages may not work at all with DESY Linux 4 but...
	- if we succeed we have a fully integrated system
	- we can contribute to the EDG community
- Conclusion: installing EDG on DESY Linux 4 is worth a try!

## Installation method

- Installation based on the official "EDG 1.4 Installation Guide" and the WP1 "Administrator and User Guide"
- Different installation possibilities
	- LCFG installs a RedHat 6.2 system from scratch
	- LCFG Lite is an option but ...
	- manual installation gives better control on what is going on
	- we need to perform a manual installation first to see what needs to be changed in the LCFG configuration files

## EDG packages

- EDG packages can be downloaded from the offical package reposiotry at marianne.in2p3.fr/datagrid/testbed1/repositories/
- Grouped into node type (RB, WN, CE etc ...) and into software group (Globus, CA, EDG etc ... )
- Packages from Globus, CA, EDG, RedHat 6.2 and external were used in our installation
	- packages from the Globus and CA group could be installed easily on our system
	- packages from EDG group return many dependency errors

#### Dependency errors I

- Some pacages report missing dependencies on libraries which are on the system: libcrypto.so.0 is needed by openldap-ftree-2.0.18ft1.0.0pre3-1 libssl.so.0 is needed by openldap-ftree-2.0.18ft1.0.0pre3-1
- Such dependency errors can be safely ignored
- A different version string format was the reason of perl package dependency problems
	- perl 5.6.0 is installed, perl  $\ge$  = 5.00503 is required
	- dependency fails because  $6 < 00503$
	- for some packages files are placed in wrong directories
	- optimal solution is to rebuild these packages

#### Dependency errors II

- Dependecy on initscripts
	- initscrpits package contains RedHat specific stuff which is incompatible with what comes with SuSE
	- some workarounds are necesary
- Dependency on egcs
	- conflicts with gcc installation
	- can not be satisfied without major modifications to the system
	- may result with incompatibilities with binaries compiled on grid nodes using egcs

#### Dependency errors III

- AFS specific problems
	- perl installation is on */usr/local* which is an AFS partition
	- perl packages can not be installed locally
- Some dependencies can be fulfilled by installing standard SuSE packages
- Dependencies on other packages from the RedHat 6.2 and External groups can be fulfilled simply by installing these packages

#### The initscripts package I

- Contains functions used to start services
	- the *daemon* function from */etc/init.d/functions* is used to start services, it calls */sbin/initlog*
	- */sbin/initlog* starts a process and logs its output, it is also used to log single messages
- These functions don't work on SuSE and need to be replaced
	- calls to *daemon* can be replaced with */sbin/startproc*
	- */sbin/initlog* when *daemon* is replaced is used only for logging single messages
	- its behavior can be mimicked by a simple script

### The initscripts package II

- initscripts comes also with a set of configuration files
- /etc/sysconfig/network is used by some EDG scripts
- It contains five lines: NETWORKING=yes HOSTNAME=grid007.desy.de GATEWAY=131.169.223.16 GATEWAYDEV=eth0 NISDOMAIN=desy.de
- It can be easily created for a given machine

## AFS related problems

- AFS user accounts
	- on DESY Linux users have AFS accounts and home directories
	- the *~/.globus* can not be accessed when it is on AFS
	- the simplest solution is to make it a link to a directory local on the machine
- Starting condor master (on a RB node only)
	- crashes with segmentation fault on startup
	- the reason are AFS entries in the */etc/passwd* file starting with  $+(a)$
	- these entries need to be commented out

## Other problems

- Different way of adding entries to the crontab
- Different way of adding services to init.d
- Conflicts with standard Open LDAP installation on RC
	- gsi authentication did not work

# Summary

#### Current status

- A complete testbed
	- CE, WN, 2x SE, RC, RB, BDII, UI
- Test which have been performed
	- using the UI for access to our local testbed as well as testbeds outside DESY
	- using the RB for job submission on our local testbed
	- using the SE and RC to store and replicate files on our local testbed

## Summary

- The testbed installation was a success
- All problems so far have been caused by mistakes in configuration or installation procedures
- No signs of errors related to binaries incompatibility
- A step-by-step installation guide can be found here: http://www-it.desy.de/physics/projects/grid/

## Conclusion and future plans

- It is possible to install EDG binaries on top of an existing, 'non-RedHat' system
- No major modification to the system or to EDG packages are necessary
- Future Plans:
	- installing EDG 2.0 (should be now easier)
	- using LCFG Lite in order to simplify the installation procedure
	- running Monte Carlo production for HERA experiments on the Grid
	- joining the EGEE project is being considered

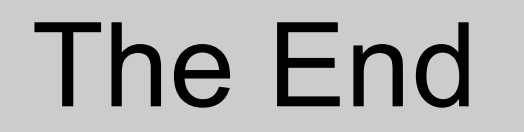